Implementation of some practical scheduling models Tales from the trenches

### Erwin Kalvelagen erwin@amsterdamoptimization.com

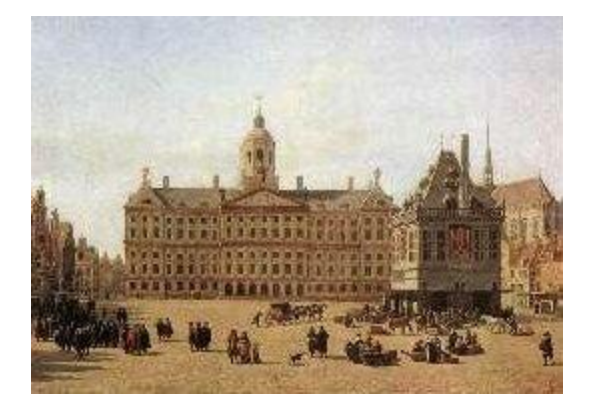

**Amsterdam Optimization Modeling Group**

Unrelated Parallel Machine Scheduling with Sequence Dependent Set-up Times

Application: scheduling jobs for producing colored plastic pellets on extruder lines

### Plastic Pellet Production

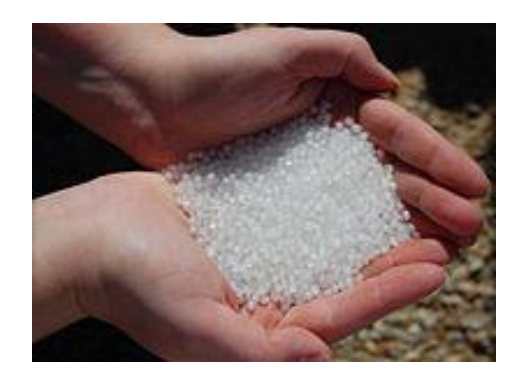

#### GE Plastics, now SABIC

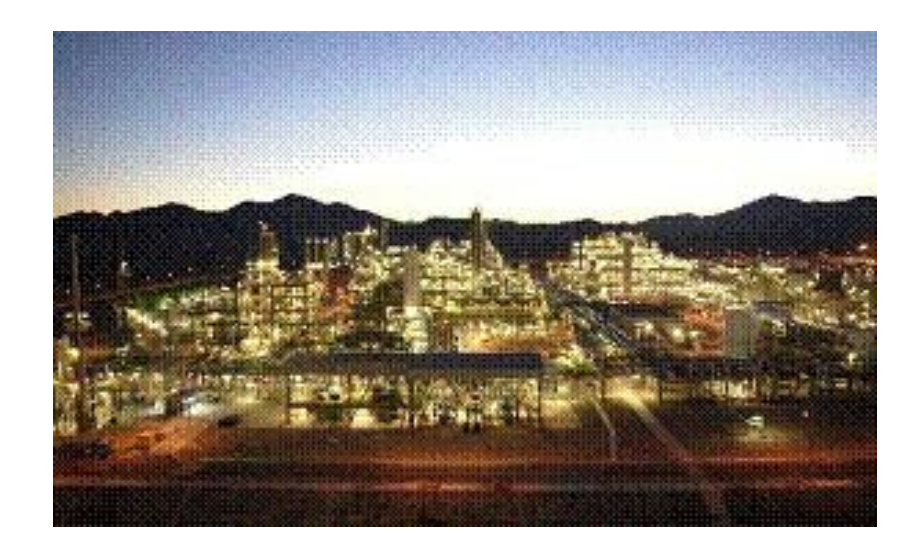

Carthagena (Spain) Plant

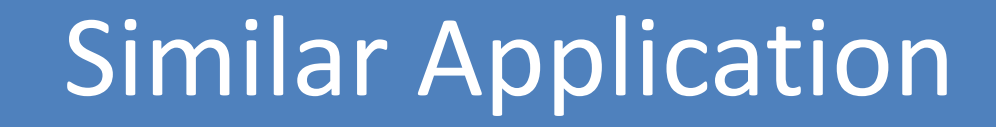

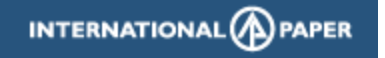

- Printing of colored paper
- Color difference determines setup time
	- Close colors are cheap
	- $-$  White  $\rightarrow$  anything is cheap
	- $-$  Black  $\rightarrow$  anything (except black) is expensive
	- Longer cleaning

## Example

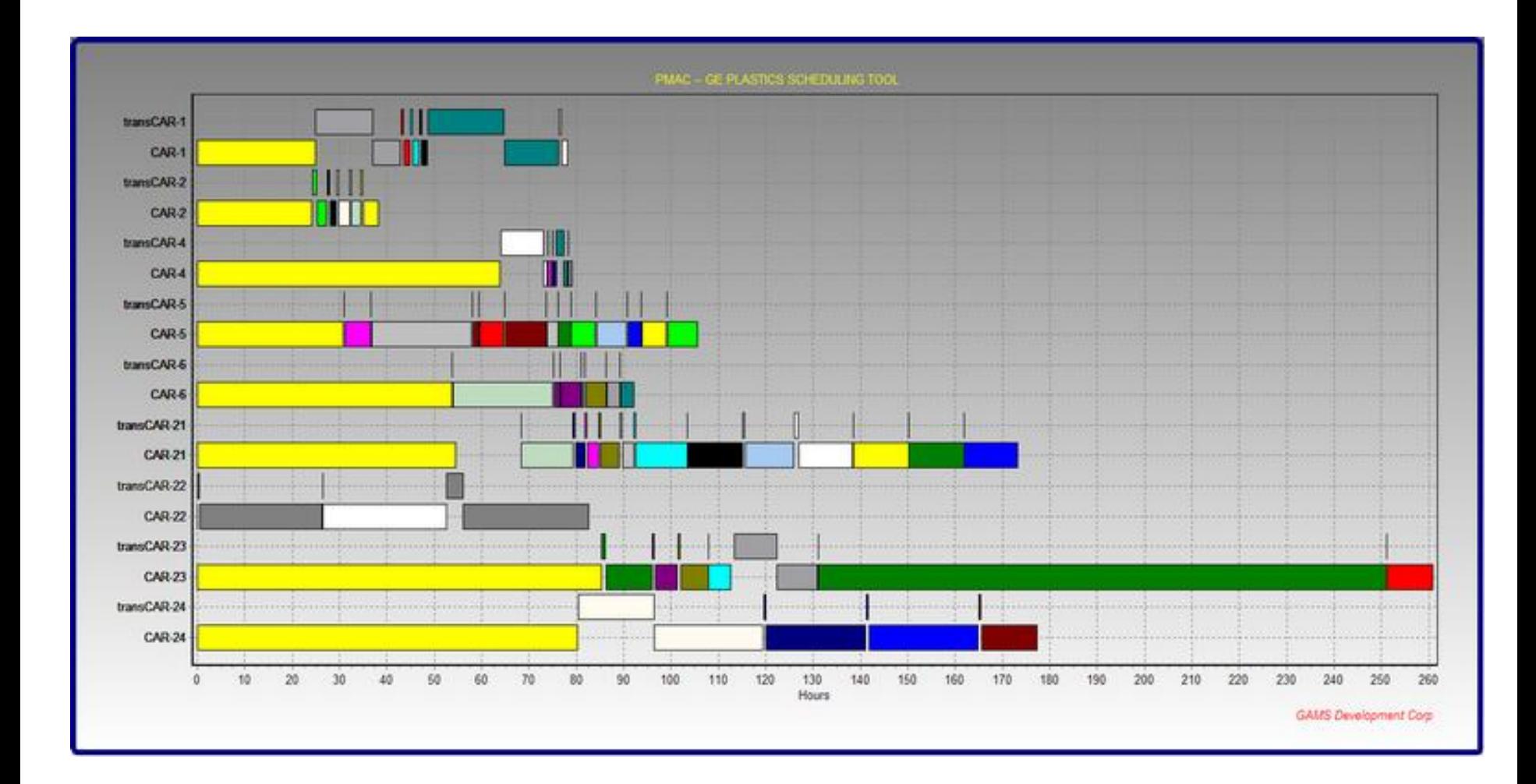

## Decision variables

$$
x_{i,j,k}^{order} = \begin{cases} 1 \text{ if } \text{ job } i \text{ is immediately before job } j \text{ on machine } k \\ 0 \text{ otherwise} \end{cases}
$$

$$
x_{i,k}^{first} = \begin{cases} 1 \text{ if } \text{ job } i \text{ is first job on machine } k \\ 0 \text{ otherwise} \end{cases}
$$

If a job *i* cannot execute on machine *k*, we impose xorder(i,j,k)=xorder(j,i,k)=xfirst(i,k)=0

### Parallel Machine Scheduling Model

Machine assignment

$$
x_{j,k}^{mach} = x_{j,k}^{first} + \sum_{i} x_{i,j,k}^{order} \quad 0 \le x_{j,k}^{mach} \le 1
$$

At most one successor

$$
\sum\nolimits_{j,k} x_{i,j,k}^{order} \le 1
$$

Xmach is automatically integer

Schedule job once

$$
\sum\nolimits_k x_{i,k}^{mach} = 1
$$

Machine can start with only 1 job

$$
\sum\nolimits_i \mathcal{X}^{first}_{i,k} \leq 1
$$

Proper schedule:

$$
x_{i,k}^{mach} \ge x_{i,j,k}^{order}
$$

If xorder(i,j,k)=1 then xmach(i,k)=1

# Model (2)

Completion times:

$$
S_j = \sum_{k} \left[ \left( F_k + \Delta_{j,k}^{init} + P_{j,k} \right) x_{j,k}^{first} + \sum_{i} \left( S_i + \Delta_{i,j,k} + P_{i,k} \right) x_{i,j,k}^{order} \right]
$$

But this is nonlinear: multiplication of S(i)\*xorder(i,j,k)

Bounds:

$$
S_j^{early} \le S_j \le S_j^{duedate}
$$

Later on in the project this was relaxed to become a soft constraint with penalties. We use combination of MIN SUM and MIN NUM Deviations (if you don't know make it an option).

### **Linearization**

$$
S_{i,j,k}^{'} \le M x_{i,j,k}^{order}
$$
  
\n
$$
S_{i,j,k}^{'} \le S_i + \Delta_{i,j,k} + P_{j,k}
$$
  
\n
$$
S_{i,j,k}^{'} \ge (S_i + \Delta_{i,j,k} + P_{j,k}) - M(1 - x_{i,j,k}^{order})
$$
  
\n
$$
S_{j,k}^{''} = (F_k + \Delta_{j,k}^{init} + I_{j,k} + P_{j,k}) x_{j,k}^{first} + \sum_{i} S_{i,j,k}^{i}
$$
  
\n
$$
S_j = \sum_{k} S_{j,k}^{''}
$$

Requires additional continuous variables and equations, but we still can use a MIP solver instead of an MINLP solver.

### **Objective**

Minimize total transition time:

 $\sum_{j,k} \left[ \left( \Delta^{init}_{j,k} + I_{j,k} \right) x^{init}_{j,k} + \sum_{i} \Delta_{i,j,k} x^{order}_{i,j,k} \right]$ *order*  $i, j, k \in \{i, j, k\}$ *init*  $j$  , $k$   $f^{\mathcal{A}}$   $j$  , $k$ *init*  $Min \sum_{i,k} [(\Delta^{init}_{j,k} + I_{j,k})x^{init}_{j,k} + \sum_{i} \Delta_{i,j,k}x^{j}]$  $\sum_{i=1}^k \lfloor \sum_j k \rfloor^{\mathcal{N}}$   $j,k \sim j,k$   $\top$   $\sum_j \sum_j k \cdot i, j, k \cdot i, j, k$ 

# GAMS/Cplex

- Complex MIP models benefit enormously from use of a modeling language
	- Quick implementation of ideas
	- Allows for rapid implementation of alternative formulations and experiments
	- Allows for quick implementation of heuristics/tricks
	- Very difficult to do in normal programming language (say C) + solver API
		- Code is "carved in stone" too quickly

# All Sub-Models Improve existing solutions

- 1. Check: Use schedule in input data
	- Fix variables xfirst, xorder, according to the data and solve quickly
- 2. Line by line model: Improve solution by solving model per machine
	- Unfix only for within machine (k solves)
- 3. Big one: Improve solution by solving the complete model
	- Unfix all variables (this model is the bottleneck)
- 4. Clean up: Improve solution by solving model per machine
	- Unfix only for within machine (k solves)
- All steps use the same model, just fix/unfix vars.
- Let presolver kill unneeded equ's.
- GAMS generates these models fast enough.

**Cplex** 

- Heavily use of advanced Cplex option: MIPSTART
	- Advantage: if a submodel fails, it should not destroy the whole run, just not improve the current solution
- Additional polishing step fits nicely in this scheme and often produced good improvements

## Example

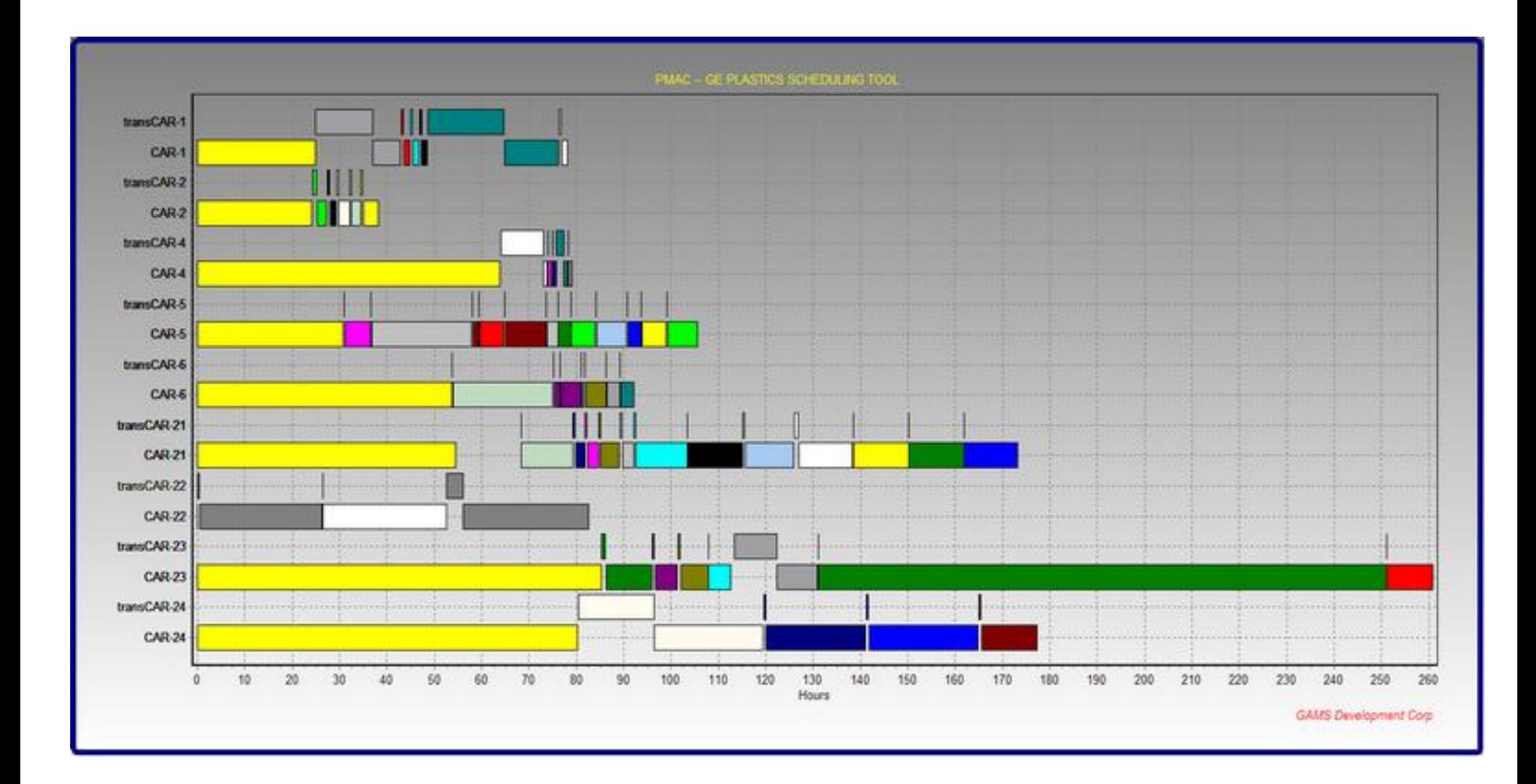

## Data set 1, 47 jobs

- Fixed model: obj=3723,time=0.1 sec
- Solve for each line, keep rest fixed (optcr=2%)
	- Obj=3555, time=0.6 sec
	- Obj=3448, time=0.3 sec
	- Obj=3448, time=0.3 sec
	- Obj=3032, time=0.3 sec
	- Obj=3032, time=0.3 sec
	- Obj=3032, time=0.3 sec
- Solve complete model: obj=3015, time=3600 sec, gap=7.7%
- No improvement afterward

### Data set 1, Bounds

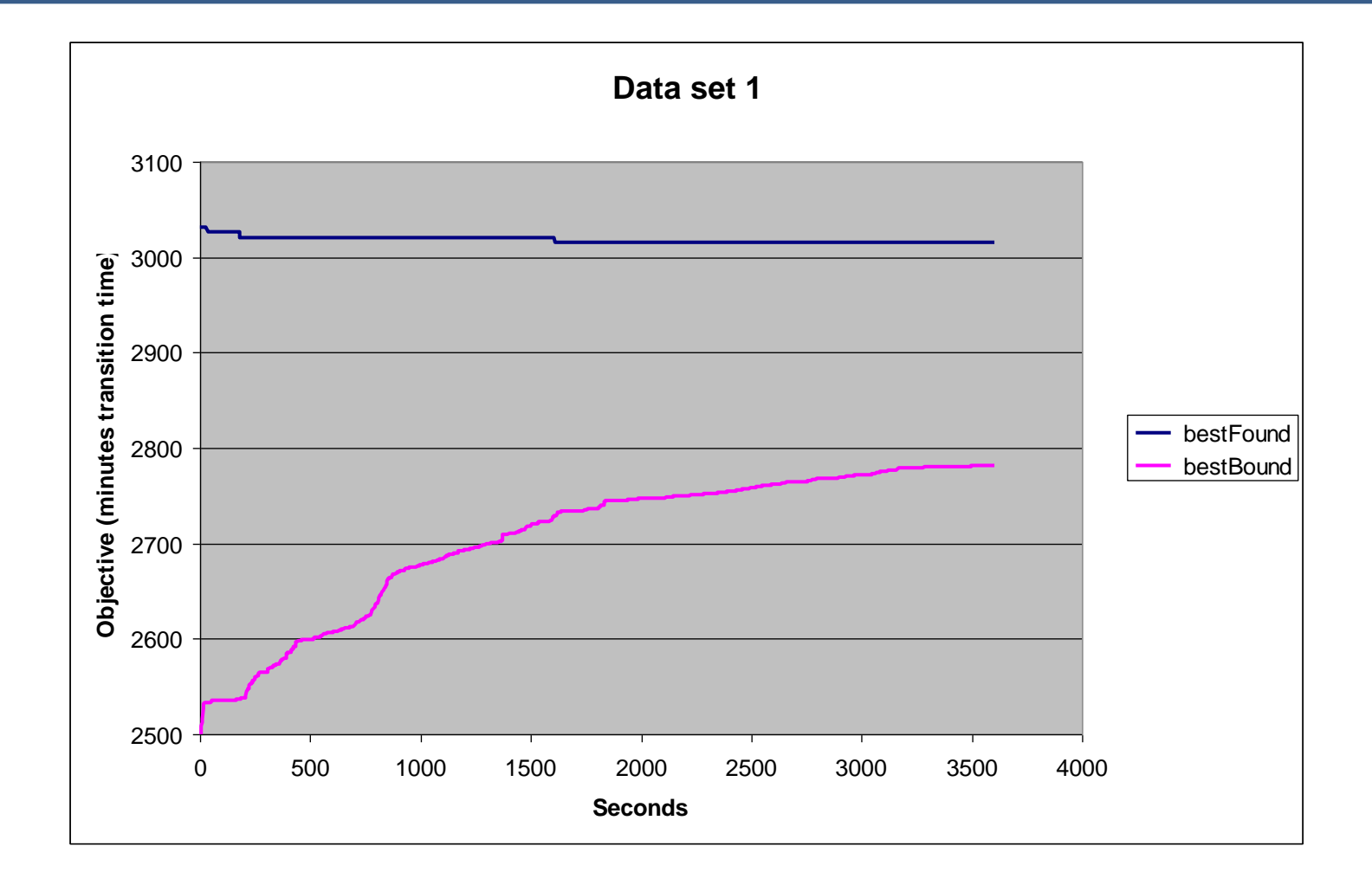

# Data set 1, Size of model

#### MODEL STATISTICS

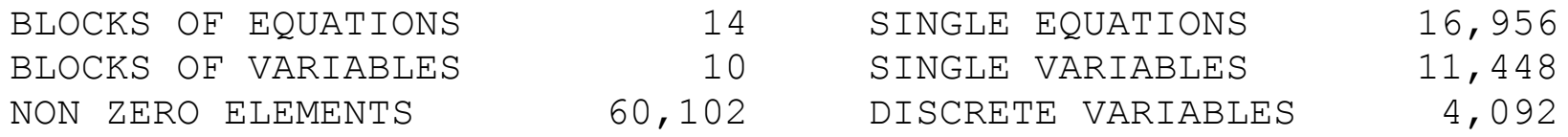

## Data set 2, 41 jobs

- Fixed model: obj=2867,time=0.1 sec
- Solve for each line, keep rest fixed (optcr=2%)
	- Obj=2688, time=0.3 sec
	- Obj=2396, time=0.5 sec
	- Obj=2396, time=0.2 sec
	- Obj=2396, time=0.1 sec
	- Obj=2396, time=0.1 sec
- Solve complete model: obj=2207, time=85 sec, gap=5%
- No improvement afterward

### Data set 2, Bounds

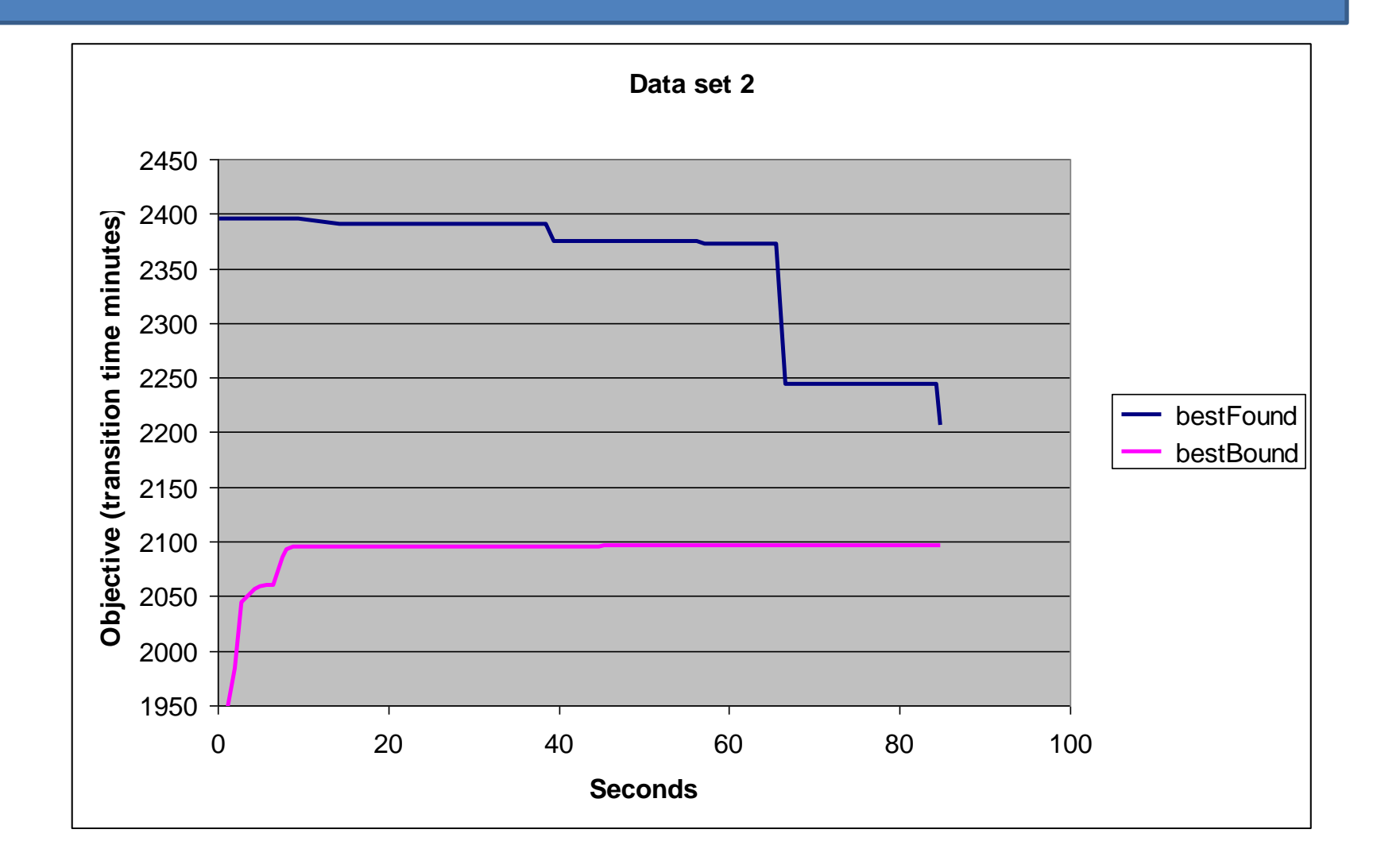

### Data set 2,Size of model

#### MODEL STATISTICS

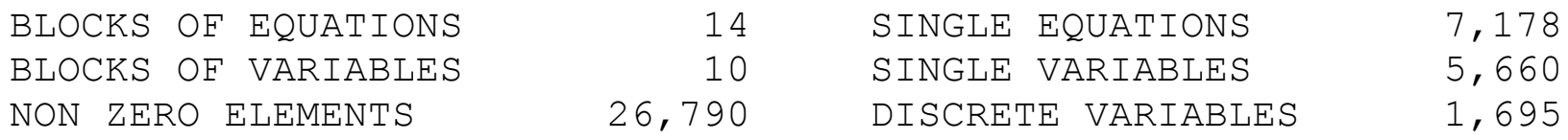

# Assumptions

- Proposed schedule is feasible, unscheduled jobs are marked
	- Initial fixed model and line by line optimization will fail otherwise, putting too much burden on integrated model
	- We can make the line by line models smarter to deal with infeasibilities
- Planning horizon starts with completion time of last fixed job
	- No fixed jobs within planning horizon
- No idle time between jobs
	- Exception: we can start with idle time in case first job cannot start immediately because of max earliness
	- Formulation allowing idle time everywhere is developed but solves slower

# Production version (discussion)

- Handle problematic inputs
	- Data checks
		- Some of them are already in prototype but production system needs more systematic approach
		- Provide feedback on nature of problem
	- Infeasible schedules (no solution exists)
		- Detect and handle
		- Possible strategies:
			- » Extra dummy machine for overflow
			- » Relax due dates
			- » …
	- Proposed schedule is not correct (e.g. not feasible)
		- Try to repair in line-by-line optimization
		- Try to repair in integrated model
- Handle failures
	- If sub-model fails we should recover
- Line balancing
	- Try to minimize number of jobs allocated to line k
		- Which line to select to try this (recognize lightly loaded lines)
		- How to evaluate
		- Can be done afterwards:
			- » provide alternative schedules

### Allow downtime for repair

Completion times:

$$
S_j = \sum\nolimits_k \left[ \left( F_k + \Delta_{j,k}^{init} + P_{j,k} \right) \! \! x_{j,k}^{first} + \sum\nolimits_i \left( S_i + \Delta_{i,j,k} + P_{i,k} \right) \! \! x_{i,j,k}^{order} \right]
$$

• Scheduled down time is just another job with fixed completion time S(i)

• Replace = in above equation to an  $\geq$  to allow for idle time on a machine

Unfortunately, this made models much more difficult to solve

### Oracle Integration

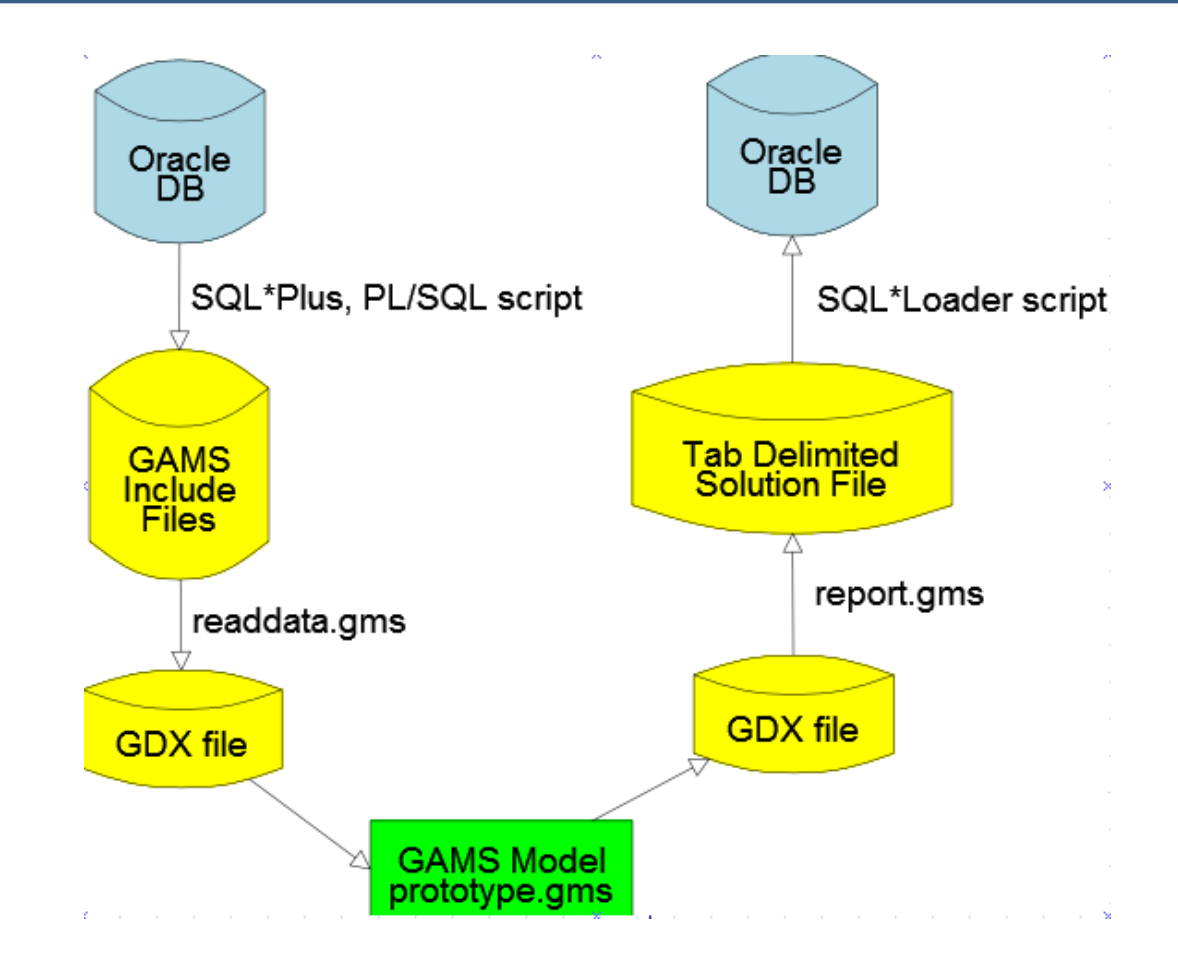

# A bigger instance

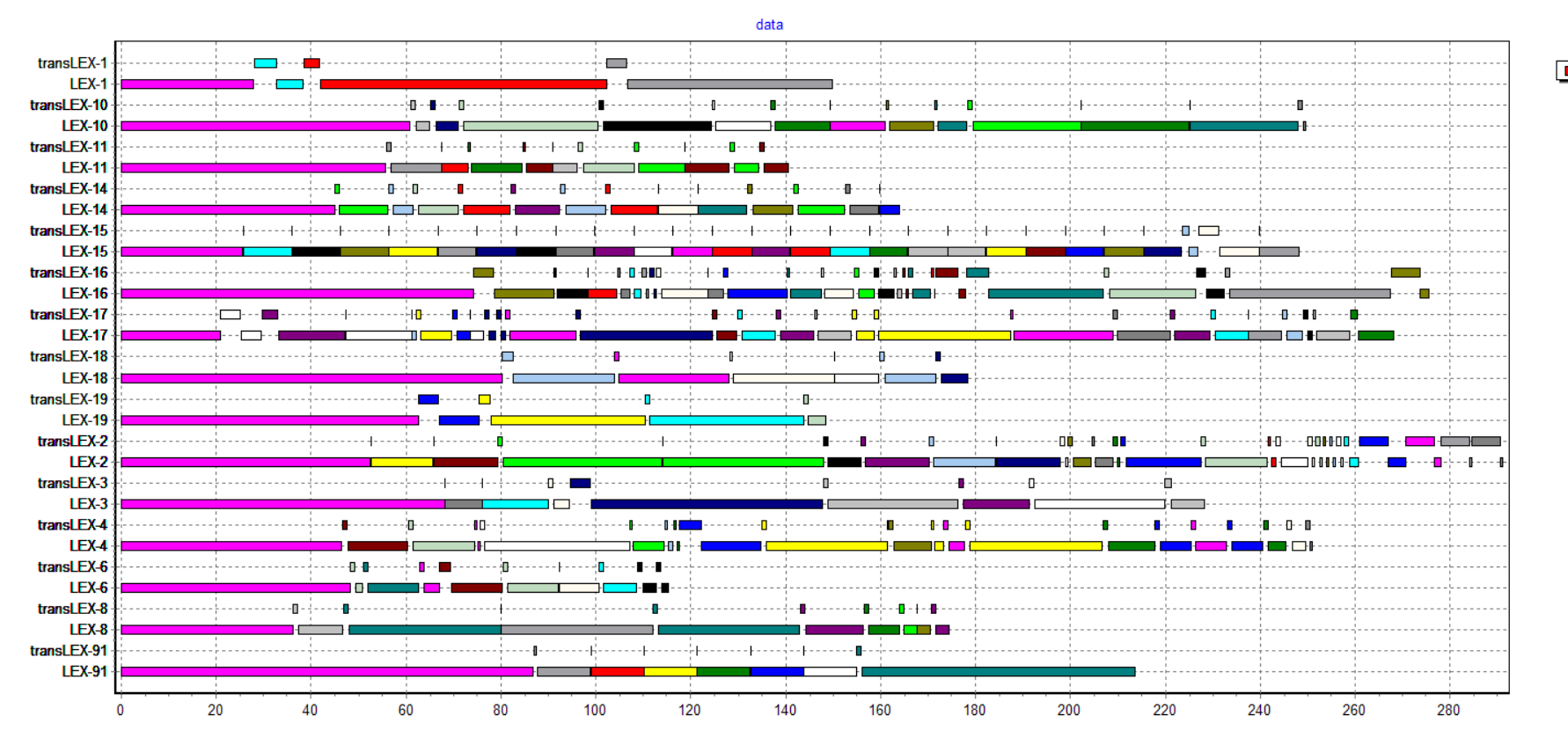

 $\blacksquare$  data

# Problems

- Model with scheduled maintenance (pink orders) was difficult compared to prototype model
- Problems with bug in GAMS/Cplex link
	- Returned sometimes wrong solution
- Much effort to do input checks
	- Input would need more redundancy to give better error messages
- Some additional constraints were only formulated after they saw solutions
	- Eg. Keep natural order if not detrimental to overall switchover time.
	- All feedback was about single line scheduling
		- schedulers have good intuition on per line schedule, not on overall schedule

# Additional Feature

- Some jobs can only be executed on some machines
- Sometimes matrix of allowable jobs-machine assignments has block-diagonal structure
- I.e. after reordering:

- We can solve smaller problems if this can be exploited
- Coded this algorithm in GAMS

# Of course in practice:

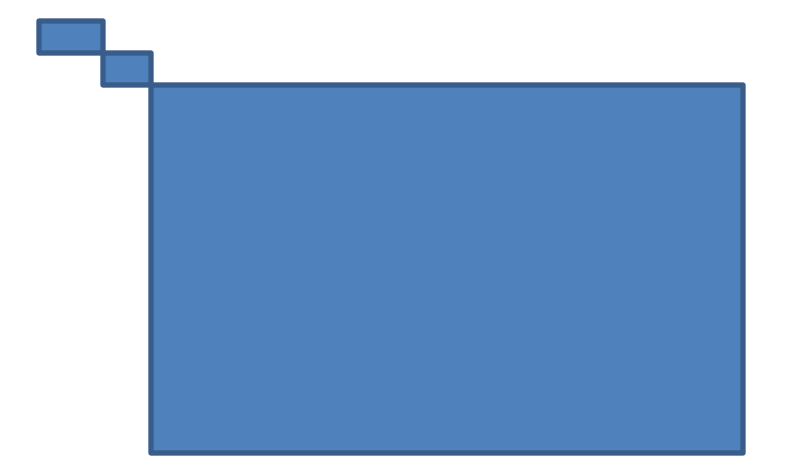

# Writing Algorithms

- A system like GAMS will allow you to implement "mini" algorithms quickly. This can increase the range of models that can be solved.
- Sometimes this is very easy in GAMS
- Example: rolling horizon algorithm in power planning model (investment in generators on New Zealand grid)

### Rolling Horizon

- Split whole model in pieces wrt integer variables
- But use overlap to mitigate end-ofhorizon effects
- Optional: solve big one at end (using MIPSTART)

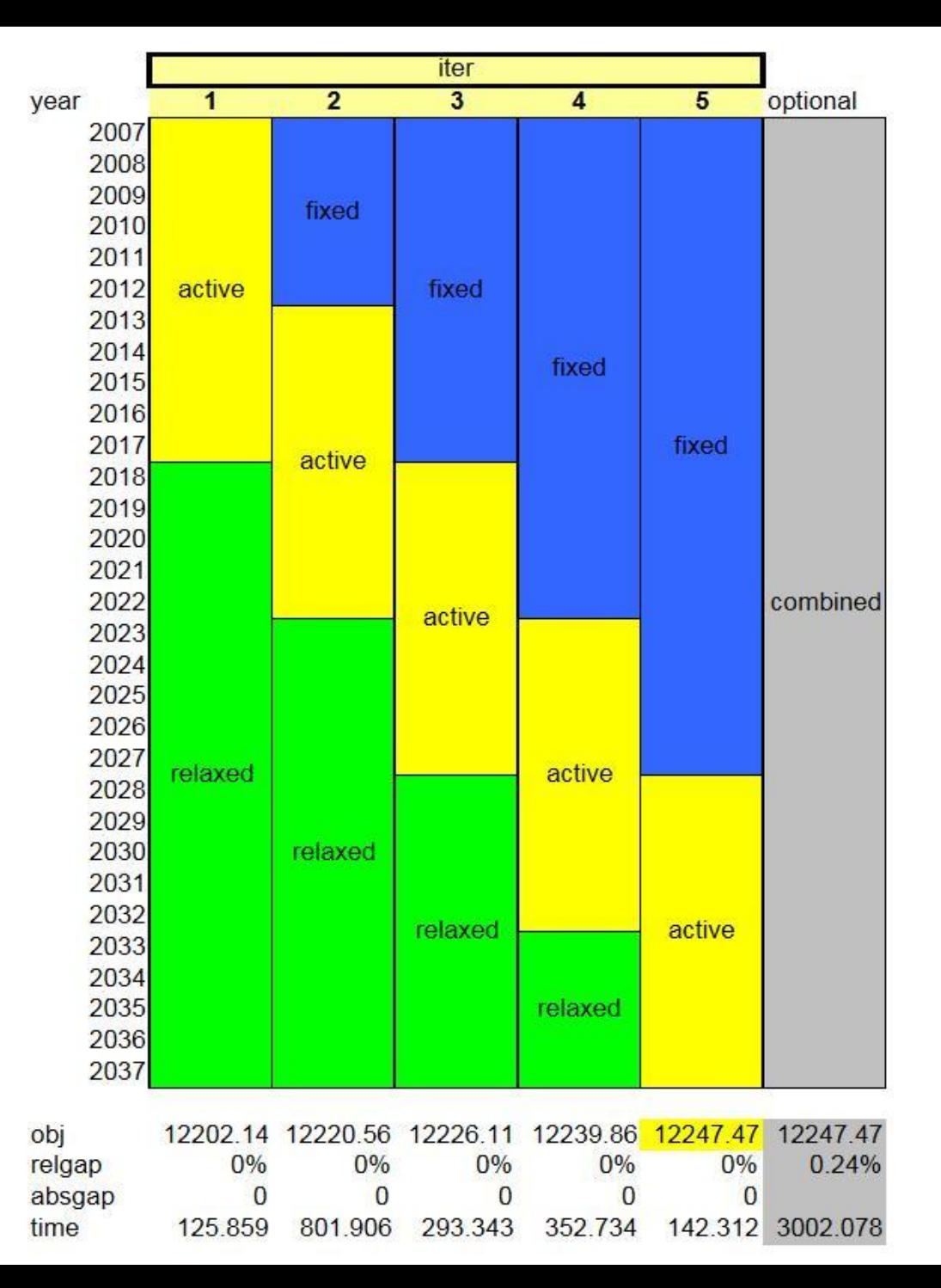

```
sets
subiter 'rolling horizon iteration' 
/iter1*iter5/
relaxed(subiter,yr) /
iter1.(2018*2037)
iter2.(2023*2037)
iter3.(2028*2037)
iter4.(2033*2037)
/
fixed(subiter,yr) /
iter2.(2007*2012)
iter3.(2007*2017)
iter4.(2007*2022)
iter5.(2007*2027)
/
;
* Solve GEM:
gem.optfile=1;
gem.reslim=1000;
gem.optcr=0;
```
gem.optca=0;

```
loop(subiter,
  GENBLDINT.print(s,vr) = 1;
  loop(relaxed(subiter,yr),
    GENBLDINT.prior(s,yr) = INF;
  );
  loop(fixed(subiter,yr),
    GENBLDINT.fx(s,yr) = GENBLDINT.L(s,yr););
  SOLVE GEM USING MIP MINIMIZING TOTALCOST ;
  gem.optfile=2;
);
gem.optfile=3;
```

```
gem.reslim=10000;
GENBLDINT.print(s,yr) = 1;GENBLDINT.lo(s,yr) = 0;
GENBLDINT.up(s,yr) = 1;SOLVE GEM USING MIP MINIMIZING TOTALCOST ;
```
# Also for large difficult NLPs

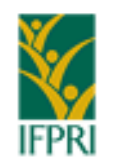

**International Food Policy Research Institute** sustainable solutions for ending hunger and poverty

- Very large convex linearly constrained NLP (spatial land allocation model, part of economic analysis):
	- Rows:28792
	- Cols:546866
	- Nz:2771109
	- Nlnz:543391
- They stopped Conopt with obj= 202.0981 after 9455 seconds
- Mosek found obj= 101.7951 in 582 seconds but "NEAR OPTIMAL" (4 cores)

## Mini "SQP"

- Solve QP a few times until convergence
	- min g(x)=f(x<sup>0</sup>) +  $\nabla$  f(x<sup>0</sup>) (x-x<sup>0</sup>) + 0.5 (x-x<sup>0</sup>)<sup>T</sup>  $\nabla$  <sup>2</sup> f(x<sup>0</sup>) (x-x<sup>0</sup>) s.t. Ax=b

**MODEL** mapprox /LANDTOT, SUBCROP, SUMONE, IRRLIMIT, RDEF5/; **option** qcp=mosek;

```
set iter /1*100/;
parameter objApprox(iter);
scalar done /0/;
loop(iter$(not done),
 solve mapprox using qcp minimizing entropy;
 objApprox(iter) = entropy.l; display objApprox;
 done$(abs(objApprox(iter)-objApprox(iter-1)) <= 1.0e-5) = 1;);
```
### Results

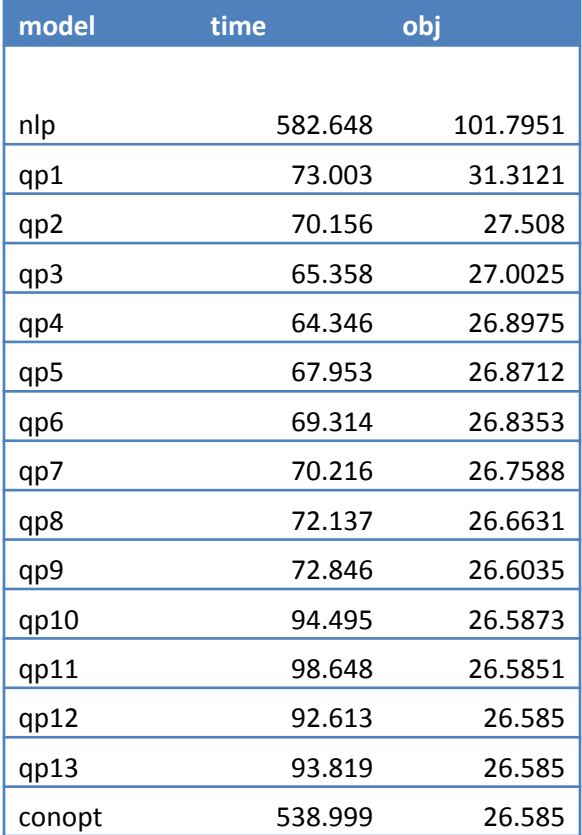

Total turnaround of the model went down from 6 hours to 30-40 minutes with much better objective value.

Test with CONOPT is optional (just verifying the Solution)

### New Developments

• Some new solvers are entering the market

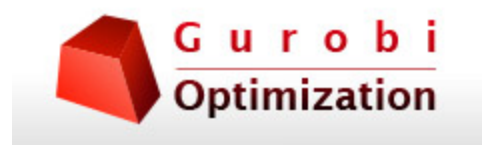

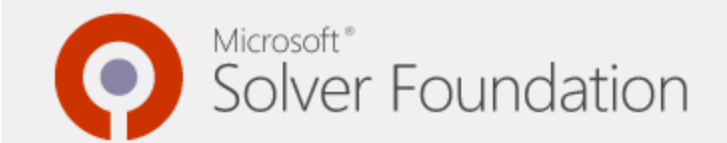

## Example MS Solver Foundation

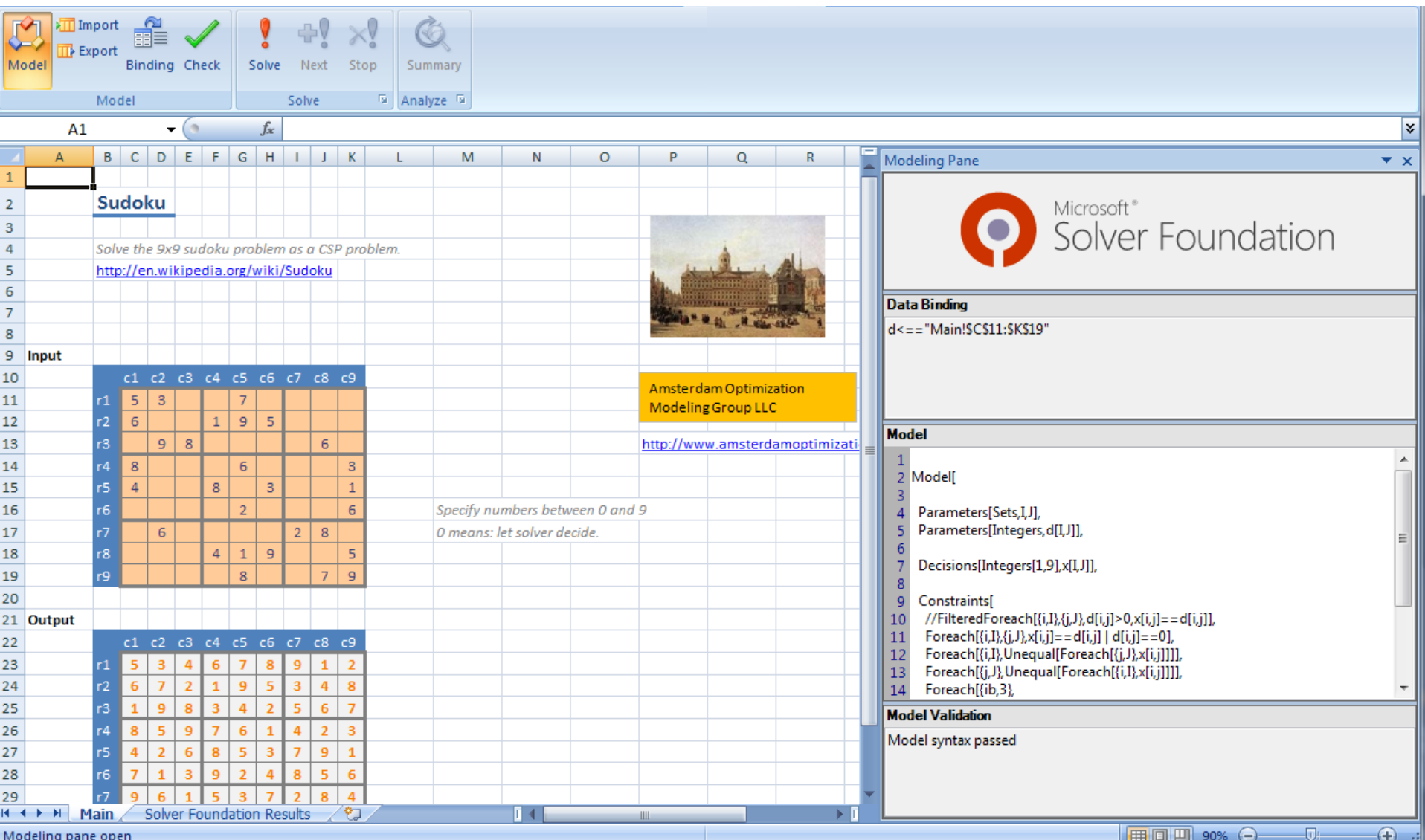

### Just a bit too large for standard edition

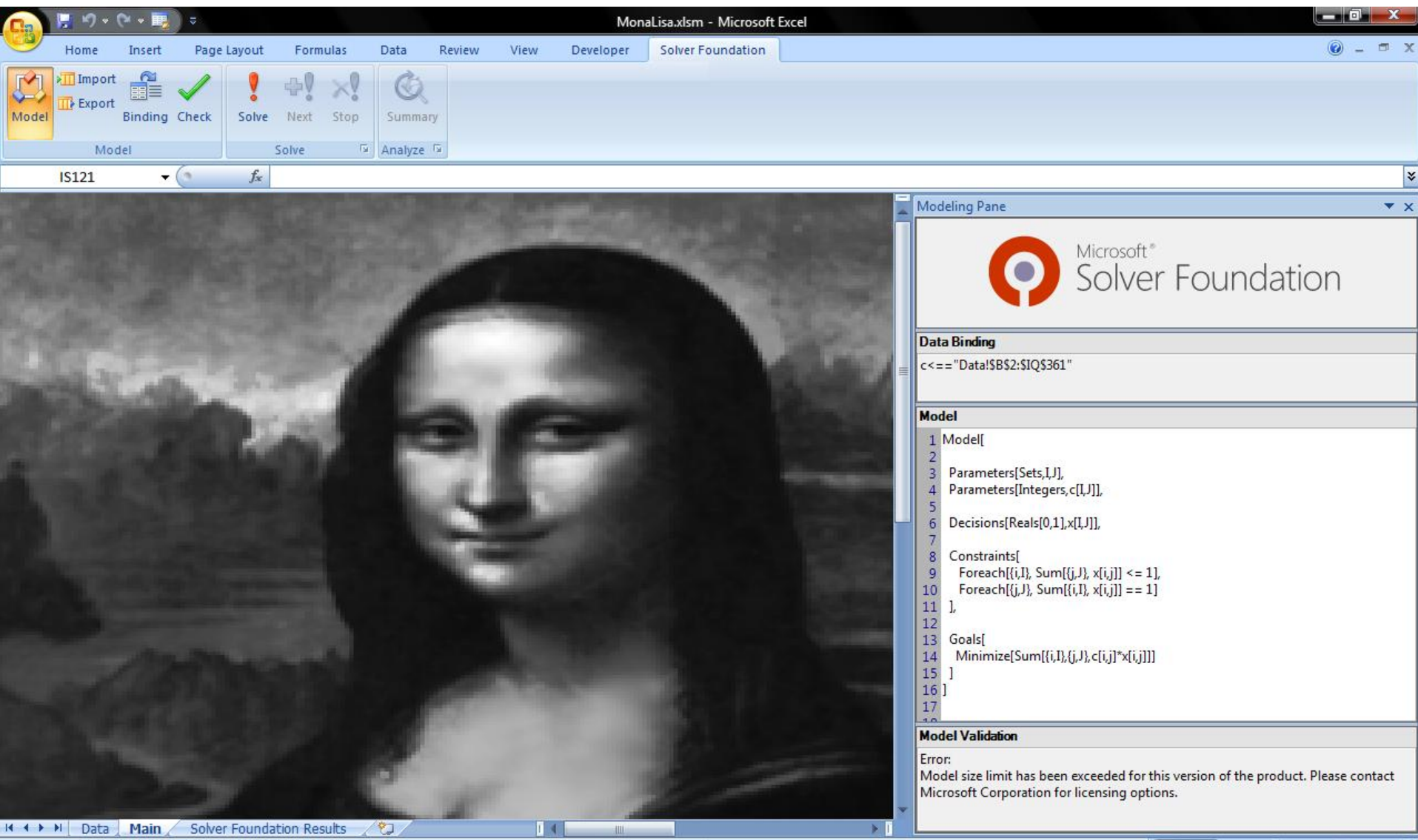

**U** 

Œ

田口 凹 100% (一)

Solve Error